#### *ПРАКТИЧНА РОБОТА №3*

#### **Складання та розв'язок транспортної задачі в Excel**

#### *Задача*

Вхідні дані наведені схематично: всередині прямокутника задані транспортні витрати на перевезення одиниці вантажу, з правої сторони вказані потужності поставщика, а знизу – потужності споживачів.

Сформулювати економіко-математичну модель транспортної задачі, знайти оптимальний план закріплення поставщиків за споживачами, встановити єдність чи не єдність оптимального плану, використовуючи «Поиск решения».

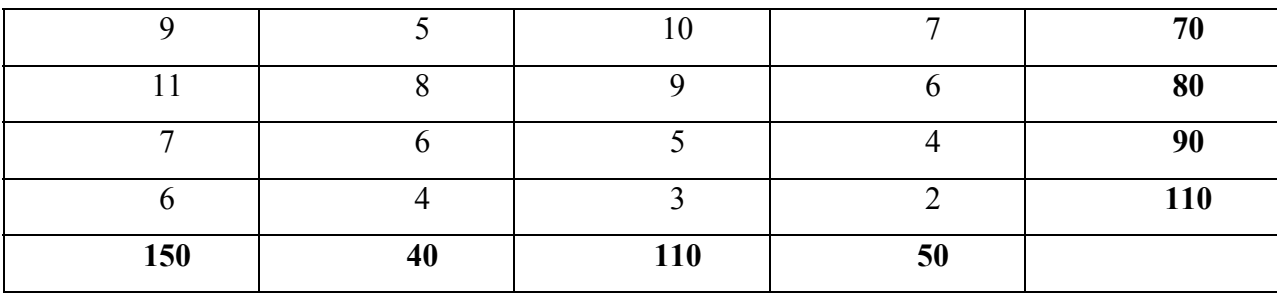

#### *Розв'язання*

Шуканий об'єм перевезень від і-ого поставщика до j-го споживача позначимо через  $x_{ij}$ ,  $i, j = 1,2,3,4$ . Потім визначаються обмеження для умови реалізації всіх потужностей:

$$
\begin{cases}\nx_{11} + x_{12} + x_{13} + x_{14} = 70 \\
x_{21} + x_{22} + x_{23} + x_{24} = 80 \\
x_{31} + x_{32} + x_{33} + x_{34} = 90 \\
x_{41} + x_{42} + x_{43} + x_{44} = 110\n\end{cases}
$$

Загальний об'єм поставок 70+80+90+110=350

Обмеження для задоволення всього попиту споживачів:

 $x_{14} + x_{24} + x_{34} + x_{44} = 50$  $\overline{\phantom{a}}$  $\overline{ }$  $\overline{\phantom{a}}$  $\begin{cases} x_1^2 + x_2^2 + x_3^2 + x_4^2 = 0 \end{cases}$  $x_{11} + x_{21} + x_{31} + x_{41} = 150$  $+x_{22}+x_{32}+x_{42}=$ 110 40  $13 \times 23 \times 33 \times 43$  $12 \times 22 \times 32 \times 42$  $x_{13} + x_{23} + x_{33} + x$  $x_{12} + x_{22} + x_{32} + x$ 

Загальні потреби 150+40+110+50=350

Задача має збалансовану (закриту) форму (об'єм поставок дорівнює попиту).

Очевидно, що об'єм вантажу, який перевозиться не може бути від'ємним, тому слід ввести додаткове обмеження:  $x_{ij} \geq 0$ .

Сумарні витрати на перевезення виражаються через транспортні витрати і визначають цільову функцію.

$$
F = 9x_{11} + 5x_{12} + 10x_{13} + 7x_{14} + 11x_{21} + 8x_{22} + 9x_{23} + 6x_{24} +
$$
  
+ 7x<sub>31</sub> + 6x<sub>32</sub> + 5x<sub>33</sub> + 4x<sub>34</sub> + 6x<sub>41</sub> + 4x<sub>42</sub> + 3x<sub>43</sub> + 2x<sub>44</sub>  $\rightarrow$  min

Отже, отримали задачу мінімізації транспортних затрат:

$$
F = 9x_{11} + 5x_{12} + 10x_{13} + 7x_{14} + 11x_{21} + 8x_{22} + 9x_{23} + 6x_{24} + 7x_{31} + 6x_{32} + 5x_{33} + 4x_{34} + 6x_{41} + 4x_{42} + 3x_{43} + 2x_{44} \rightarrow \text{min}
$$

При обмеженнях:

$$
\begin{cases}\nx_{11} + x_{12} + x_{13} + x_{14} = 70 \\
x_{21} + x_{22} + x_{23} + x_{24} = 80 \\
x_{31} + x_{32} + x_{33} + x_{34} = 90 \\
x_{41} + x_{42} + x_{43} + x_{44} = 110\n\end{cases}
$$
\n
$$
\begin{cases}\nx_{11} + x_{21} + x_{31} + x_{41} = 150 \\
x_{12} + x_{22} + x_{32} + x_{42} = 40 \\
x_{13} + x_{23} + x_{33} + x_{43} = 110 \\
x_{14} + x_{24} + x_{34} + x_{44} = 50\n\end{cases}
$$
\n
$$
x_{ij} \ge 0, \ i, j = 1, 2, 3, 4.
$$

#### **Таблична модель**

Вводимо дані в таблицю Excel:

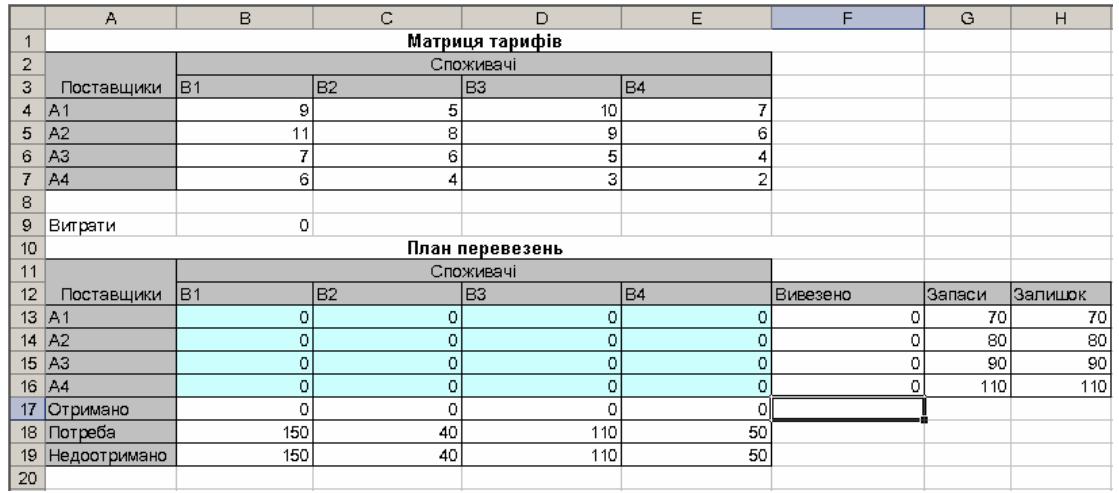

# Таблиця в режимі формул:

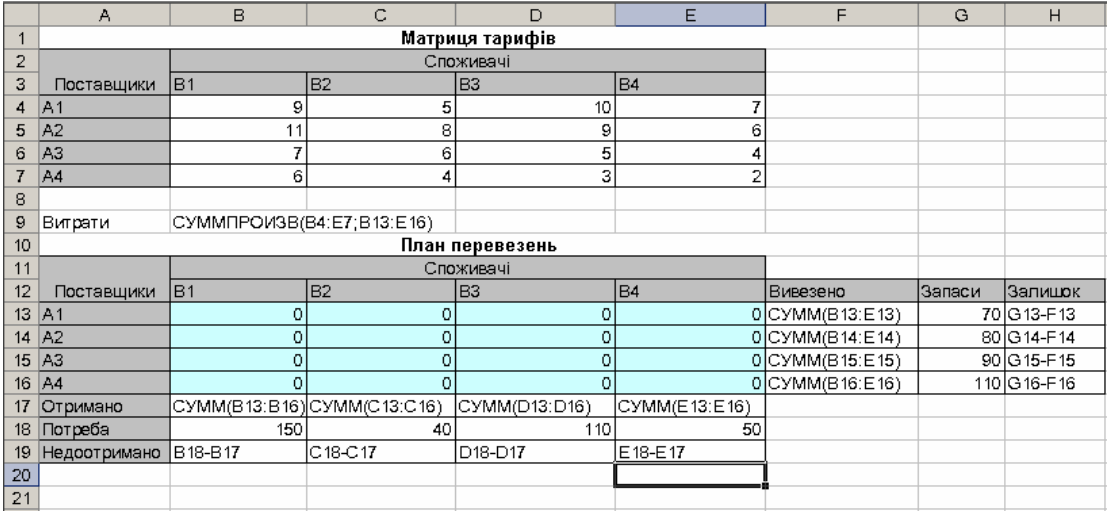

# Оптимізація. Сервіс → Поиск решения

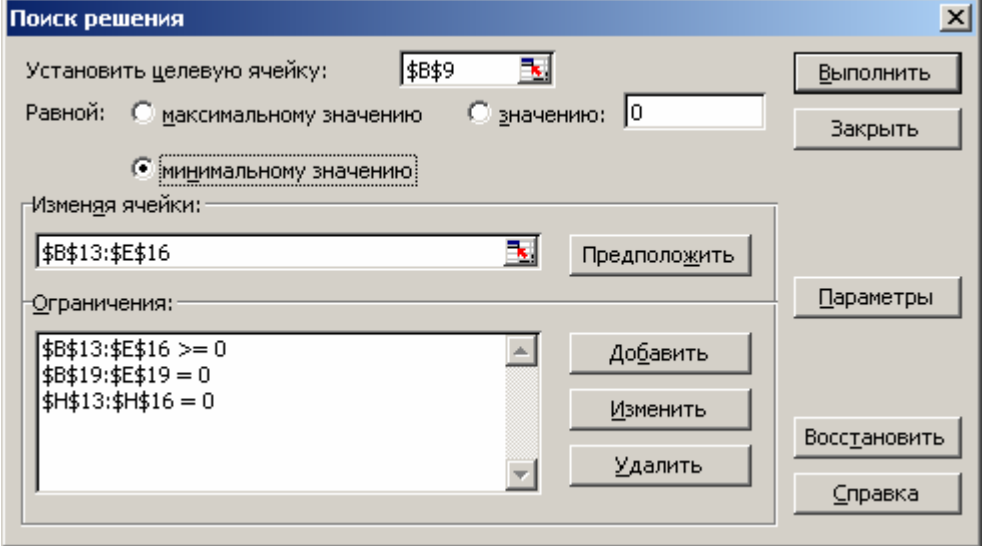

#### Отримаємо результат:

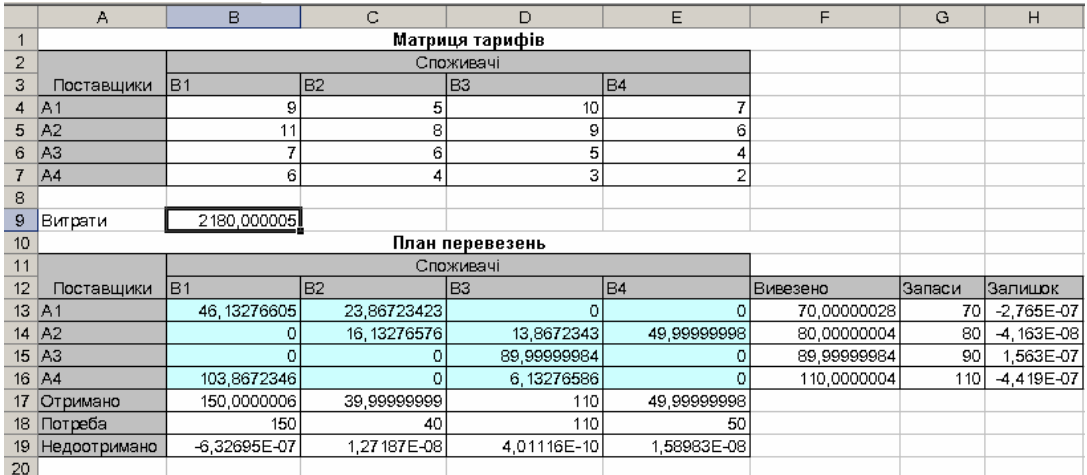

#### Висновок:

Отже, мінімальні транспортні витрати на перевезення складатимуть 2180 од. Вони досягаються шляхом розміщення поставок, представлених в комірках [B13:E16]. Наприклад, поставщик А1 має доставити вантаж споживачу В1 в розмірі 46 од. та споживачу В2 в розмірі 24 од.

# *САМОСТІЙНА РОБОТА*

# **Варіант 1**

Вхідні дані наведені схематично: всередині прямокутника задані транспортні витрати на перевезення одиниці вантажу, з правої сторони вказані потужності поставщика, а знизу потужності – потужності споживачів.

Сформулювати економіко-математичну модель транспортної задачі, знайти оптимальний план закріплення поставщиків за споживачами, встановити єдність чи не єдність оптимального плану, використовуючи «Поиск решения».

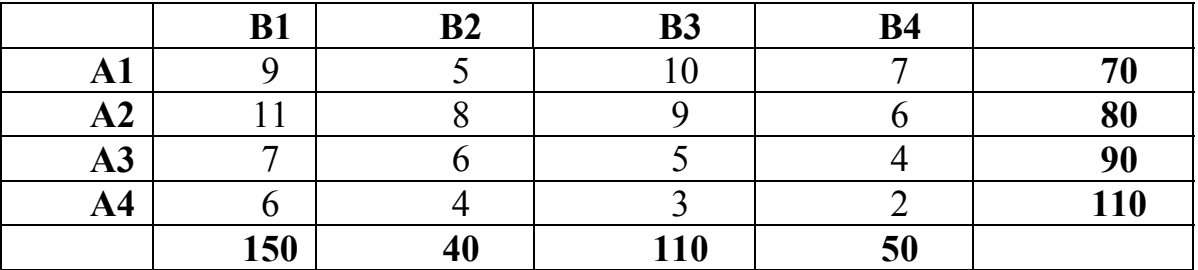

Вхідні дані наведені схематично: всередині прямокутника задані транспортні витрати на перевезення одиниці вантажу, з правої сторони вказані потужності поставщика, а знизу потужності – потужності споживачів.

Сформулювати економіко-математичну модель транспортної задачі, знайти оптимальний план закріплення поставщиків за споживачами, використовуючи «Поиск решения».

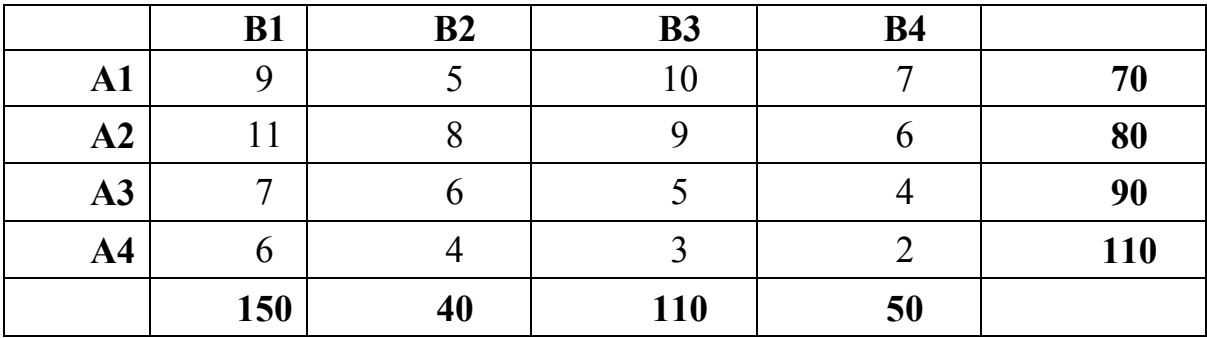

### **Варіант 3**

Вхідні дані наведені схематично: всередині прямокутника задані транспортні витрати на перевезення одиниці вантажу, з правої сторони вказані потужності поставщика, а знизу потужності – потужності споживачів.

Сформулювати економіко-математичну модель транспортної задачі, знайти оптимальний план закріплення поставщиків за споживачами, використовуючи «Поиск решения».

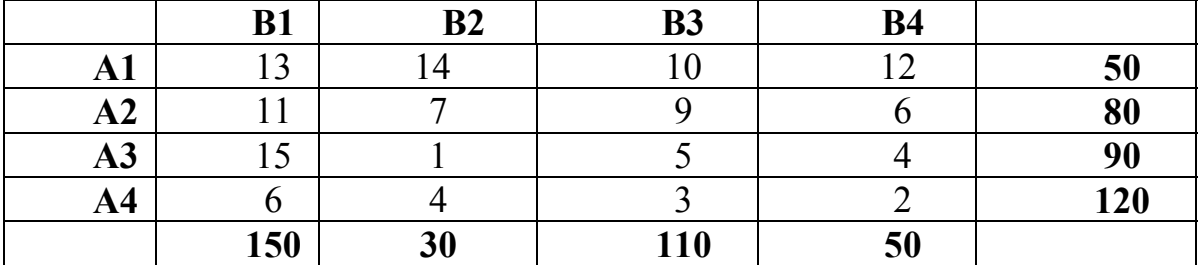

# **Варіант 4**

Вхідні дані наведені схематично: всередині прямокутника задані транспортні витрати на перевезення одиниці вантажу, з правої сторони вказані потужності поставщика, а знизу потужності – потужності споживачів.

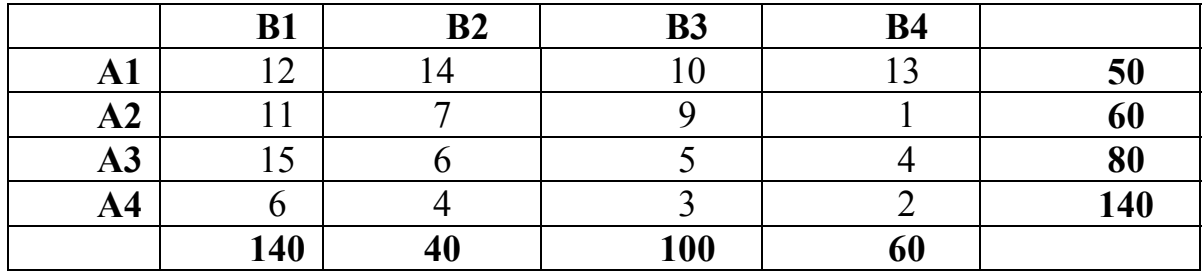

Вхідні дані наведені схематично: всередині прямокутника задані транспортні витрати на перевезення одиниці вантажу, з правої сторони вказані потужності поставщика, а знизу потужності – потужності споживачів.

Сформулювати економіко-математичну модель транспортної задачі, знайти оптимальний план закріплення поставщиків за споживачами, використовуючи «Поиск решения».

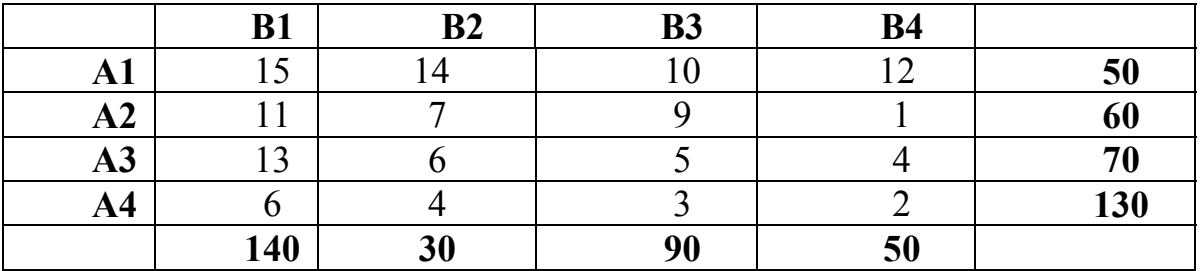

# **Варіант 6**

Вхідні дані наведені схематично: всередині прямокутника задані транспортні витрати на перевезення одиниці вантажу, з правої сторони вказані потужності поставщика, а знизу потужності – потужності споживачів.

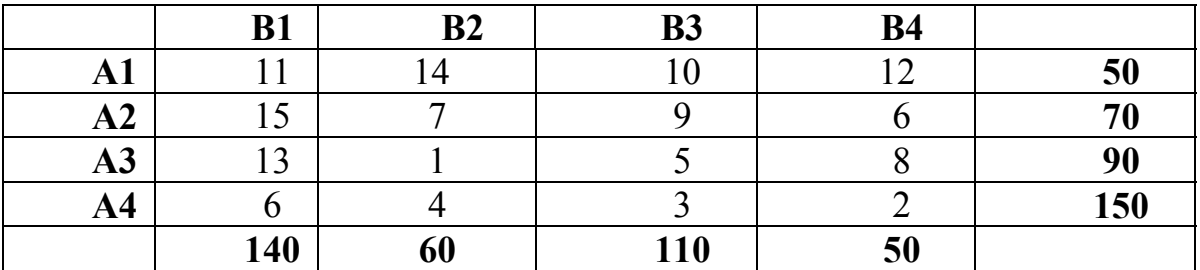

Вхідні дані наведені схематично: всередині прямокутника задані транспортні витрати на перевезення одиниці вантажу, з правої сторони вказані потужності поставщика, а знизу потужності – потужності споживачів.

Сформулювати економіко-математичну модель транспортної задачі, знайти оптимальний план закріплення поставщиків за споживачами, використовуючи «Поиск решения».

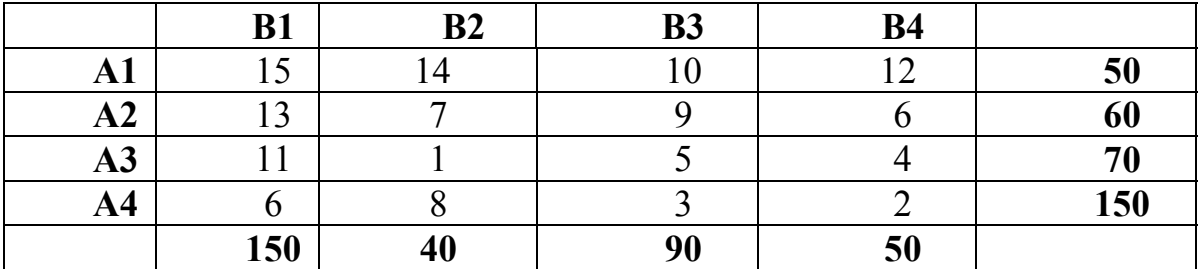

#### **Варіант 8**

Вхідні дані наведені схематично: всередині прямокутника задані транспортні витрати на перевезення одиниці вантажу, з правої сторони вказані потужності поставщика, а знизу потужності – потужності споживачів.

Сформулювати економіко-математичну модель транспортної задачі, знайти оптимальний план закріплення поставщиків за споживачами, використовуючи «Поиск решения».

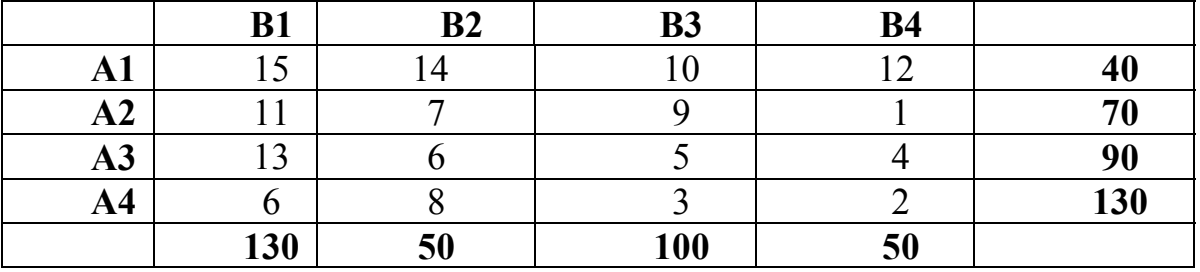

### **Варіант 9**

Вхідні дані наведені схематично: всередині прямокутника задані транспортні витрати на перевезення одиниці вантажу, з правої сторони вказані потужності поставщика, а знизу потужності – потужності споживачів.

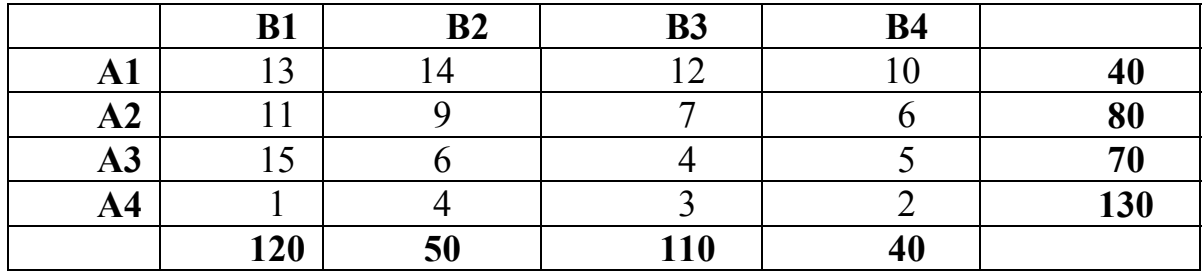

Вхідні дані наведені схематично: всередині прямокутника задані транспортні витрати на перевезення одиниці вантажу, з правої сторони вказані потужності поставщика, а знизу потужності – потужності споживачів.

Сформулювати економіко-математичну модель транспортної задачі, знайти оптимальний план закріплення поставщиків за споживачами, використовуючи «Поиск решения».

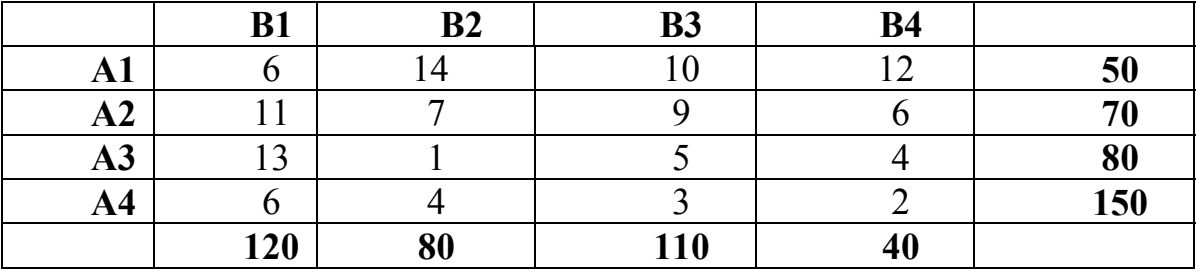

## **Варіант 10**

Вхідні дані наведені схематично: всередині прямокутника задані транспортні витрати на перевезення одиниці вантажу, з правої сторони вказані потужності поставщика, а знизу потужності – потужності споживачів.

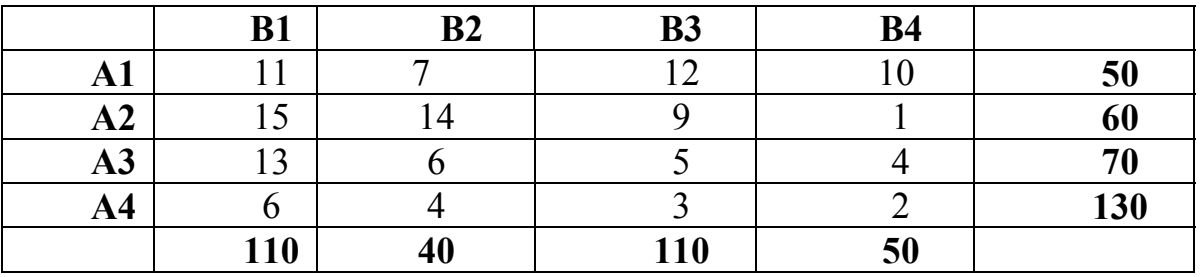

Вхідні дані наведені схематично: всередині прямокутника задані транспортні витрати на перевезення одиниці вантажу, з правої сторони вказані потужності поставщика, а знизу потужності – потужності споживачів.

Сформулювати економіко-математичну модель транспортної задачі, знайти оптимальний план закріплення поставщиків за споживачами, використовуючи «Поиск решения».

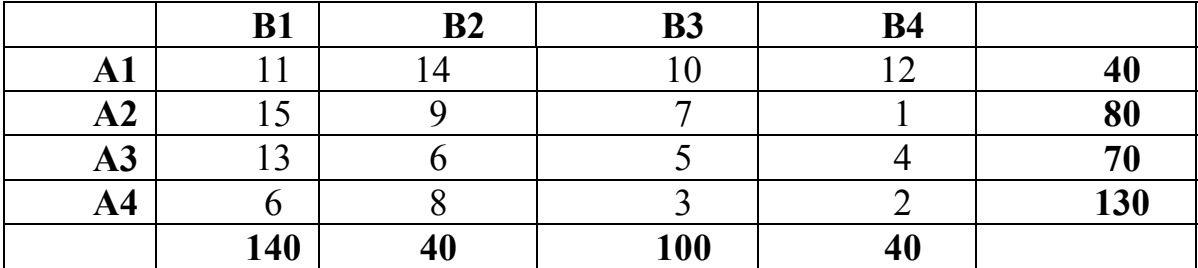

#### **Варіант 12**

Вхідні дані наведені схематично: всередині прямокутника задані транспортні витрати на перевезення одиниці вантажу, з правої сторони вказані потужності поставщика, а знизу потужності – потужності споживачів.

Сформулювати економіко-математичну модель транспортної задачі, знайти оптимальний план закріплення поставщиків за споживачами, використовуючи «Поиск решения».

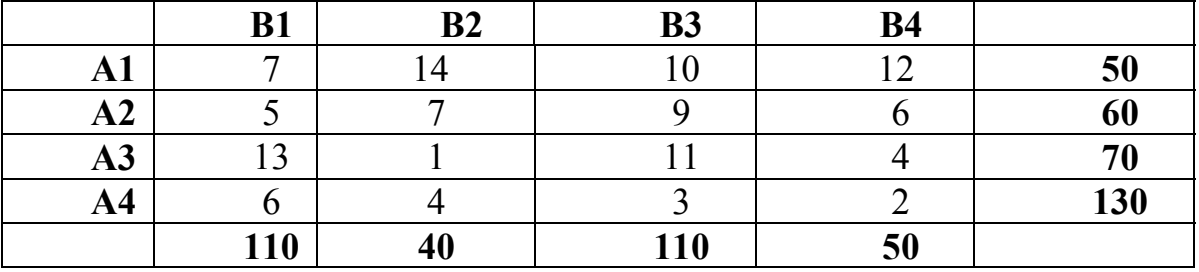

### **Варіант 13**

Вхідні дані наведені схематично: всередині прямокутника задані транспортні витрати на перевезення одиниці вантажу, з правої сторони вказані потужності поставщика, а знизу потужності – потужності споживачів.

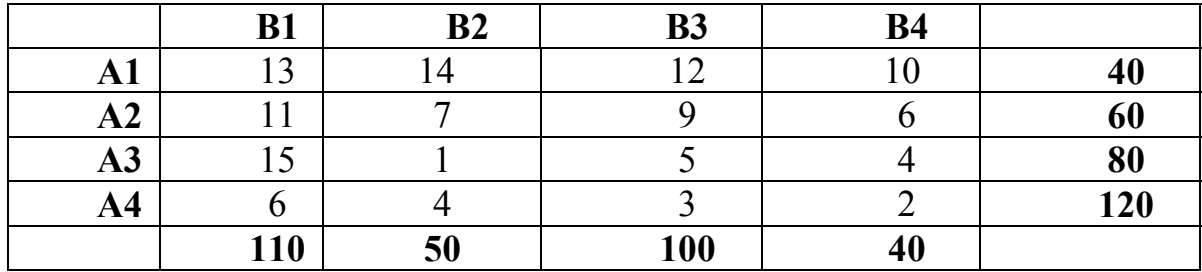

Вхідні дані наведені схематично: всередині прямокутника задані транспортні витрати на перевезення одиниці вантажу, з правої сторони вказані потужності поставщика, а знизу потужності – потужності споживачів.

Сформулювати економіко-математичну модель транспортної задачі, знайти оптимальний план закріплення поставщиків за споживачами, використовуючи «Поиск решения».

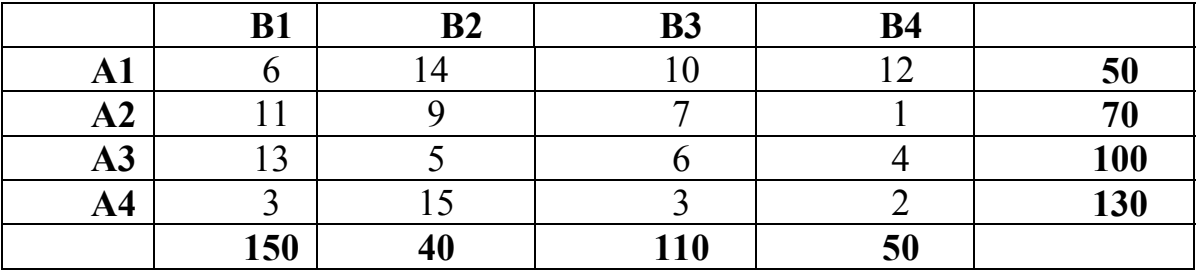

### **Варіант 15**

Вхідні дані наведені схематично: всередині прямокутника задані транспортні витрати на перевезення одиниці вантажу, з правої сторони вказані потужності поставщика, а знизу потужності – потужності споживачів.

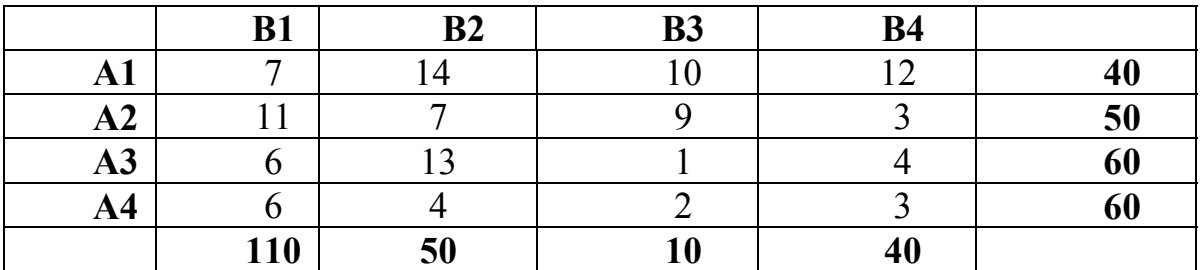